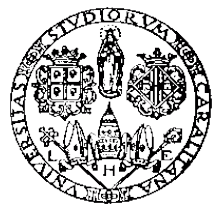

*Università degli Studi di Cagliari*

## Prova scritta di Tecnica delle Costruzioni, Prof. Fausto Mistretta 16/12/2010 ore 15:00 aula ALFA.

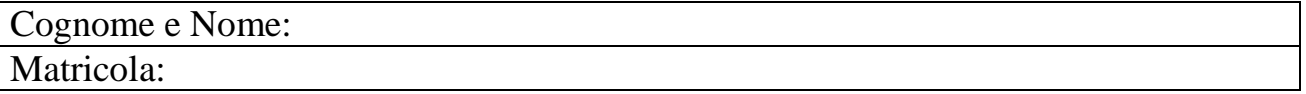

# **Quesito N° 1 (8 punti)**

Verificare allo SLU la sezione rettangolare (base 250 mm, altezza 600 mm) armata con  $4\Phi$ 14 per Msd pari a 120 KNm, realizzata con calcestruzzo classe di resistenza C28/35 e acciaio B450C.

## **Risoluzione:**

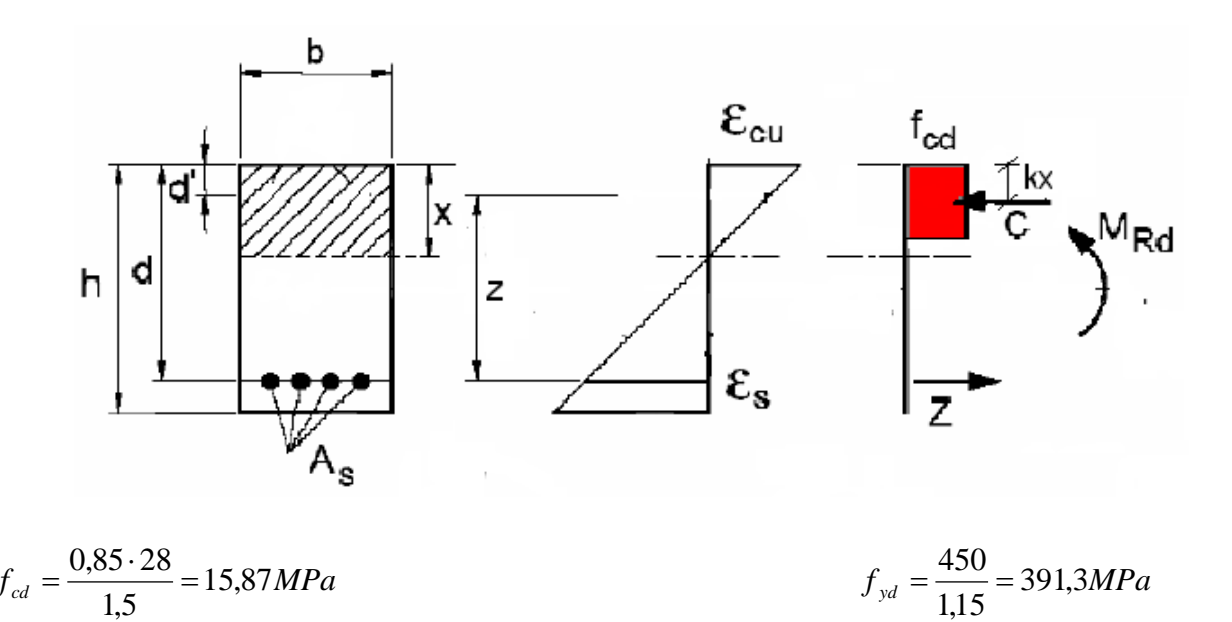

Lo SLU per flessione coincide con il raggiungimento della massima capacità deformativa del calcestruzzo, εc = 0,0035.

Si utilizza come diagramma costitutivo del calcestruzzo lo stress-block (β=0,8, k=0,4).

Per  $4\Phi$ 14 si ha un'area pari a:

 $A_s = 616$  mm<sup>2</sup>

Si deve calcolare la posizione effettiva dell'asse neutro ponendo:

 $C = Z$  $C = \beta x f_{cd} b = 0,8 \cdot x \cdot f_{cd} \cdot b$   $Z = A_s \cdot f_{yd} = 241.040,8$ Si ottiene  $x = 76$  mm Si verifica che le armature lavorino oltre lo snervamento tramite la proporzione:  $0,0035:76 = \epsilon$ s:(560 - 76)  $\varepsilon_s = 0.02 > \varepsilon_{\text{ysd}} = 0.00196$  $M_{Rd} = Z \cdot z$  $z= d - k \cdot x = 530$  mm

 $M_{\text{Rd}}$  = 127,6 KNm > 120 KNm VERIFICATA

# **Quesito N° 2 (6 punti)**

Calcolare la pressione del vento agente sulle pareti esterne di un edificio (vedi disegno sottostante) a pianta rettangolare alto 15 m, localizzato a Cagliari in un'area densamente urbanizzata, e distante 4 km dalla costa.

Per la determinazione del coefficiente di forma fare riferimento alla seguente figura:

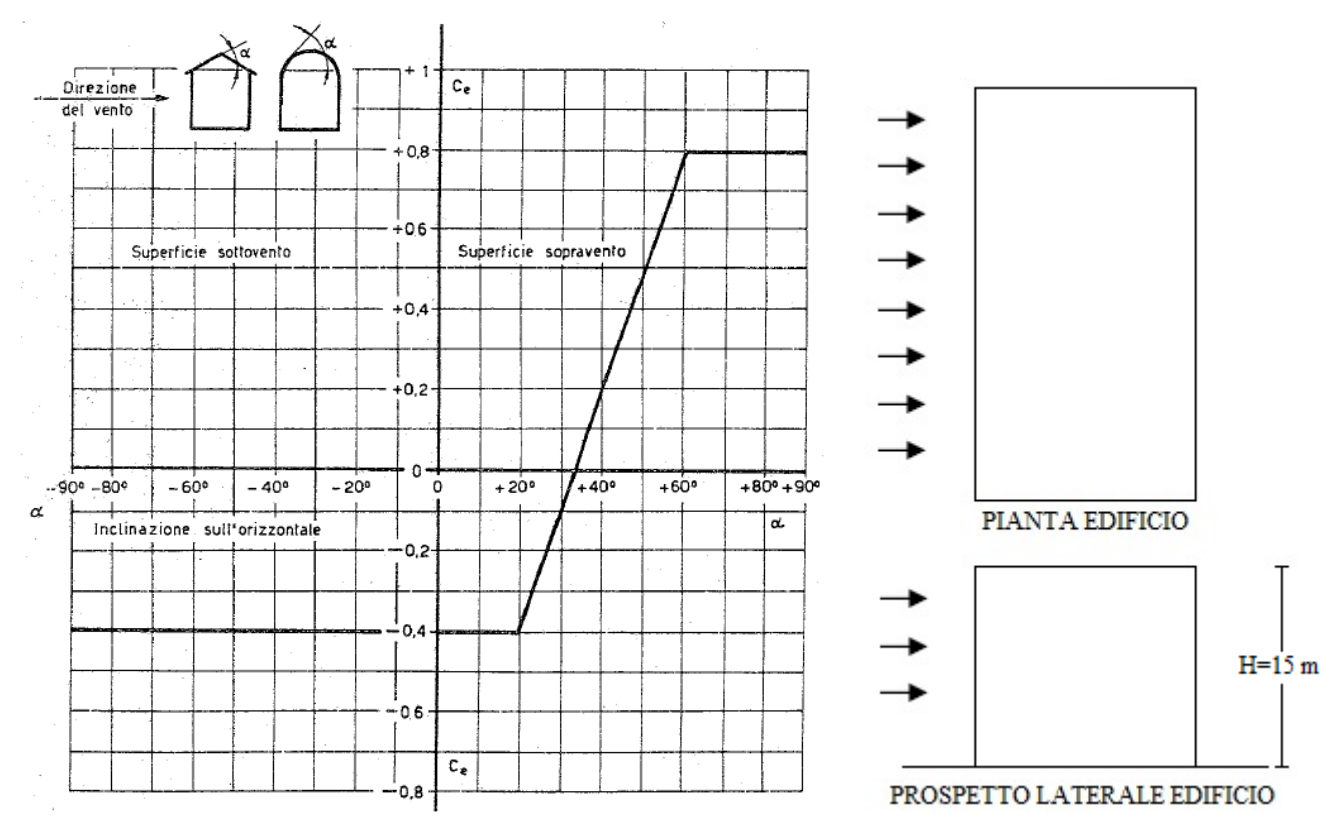

## **Risoluzione:**

La pressione del vento è data dall'espressione: p = q<sub>b</sub>  $\cdot$  c<sub>e</sub>  $\cdot$  c<sub>p</sub>  $\cdot$  c<sub>d</sub>

### Pressione cinetica di riferimento q<sub>b</sub>

 $q_b = \frac{1}{2} \cdot \rho \cdot v_b^2$ 

La velocità di riferimento v<sub>b</sub> per un edificio sito a Cagliari, quindi in Zona 5 (come da Normativa), si considera pari a 28 m/s. Inoltre  $\varphi$  è la densità di riferimento dell'aria assunta convenzionalmente pari a 1,25 kg/m<sup>3</sup>. Quindi:

 $q_b = 1/2 \cdot 1,25 \cdot 784 = 490$  N/m<sup>2</sup>

#### **Coefficiente di esposizione ce**

Il coefficiente di esposizione  $ce(z)$  è dato dalla seguente equazione:

 $c_e(z) = K_r^2 c_t \ln(z/z_0) [7 + c_t \ln(z/z_0)]$  per  $z \ge z_{\text{min}}$  $c_e(z) = c_e(z_{min})$  per  $z \le z_{min}$ 

I valori di c<sub>t</sub>, z<sub>0</sub>, z<sub>min</sub> e K<sub>r</sub> vengono desunti dalle indicazioni riportate in Normativa. Si ottiene:

 $c_t = 1$  è il coefficiente di topografia;

I coefficienti  $z_0$ ,  $z_{\text{min}}$ ,  $K_r$  sono assegnati in funzione della categoria di esposizione del sito, dipendente dalla zona di esposizione e dalla classe di rugosità del terreno.

Classe di rugosità del terreno: A

Categoria di esposizione: IV

 $K_r = 0,22$ 

 $Z_0(m) = 0.3$ 

 $Z_{\text{min}}(m) = 8$ 

z è la quota rispetto al suolo; in via semplificativa (e a favore di sicurezza) assumiamo  $z = 15$  m, corrispondente all'altezza massima dell'edificio, da cui si ricava:

 $c_e(z) = 0.0484 \cdot 1 \cdot 3.91 \cdot (7 + 1 \cdot 3.91) = 2.06$ 

#### **Coefficiente dinamico c**<sub>d</sub>

Può essere assunto pari a 1.

#### **Coefficiente di forma cp**

In base alla tabella allegata, ipotizzando che il vento agisca con un angolo di incidenza di 90° (caso peggiore) sulle pareti dell'edificio, si ottiene:

 $c_p = 0.8$  per la parete sopravento

 $c_p = -0.4$  per la parete sottovento

Si ottiene infine il valore della pressione del vento:  $c_p = 490 \cdot 2{,}06 \cdot 1 \cdot 0{,}8 = 807$  N/m<sup>2</sup> per la parete sopravento  $c_p = 490 \cdot 2{,}06 \cdot 1 \cdot (-0.4) = -404$  N/m<sup>2</sup> per la parete sottovento

## **Quesito n°3 (10 punti)**

Verificare allo SLU di instabilità il pilastro realizzato da un profilo HEA 180 in acciaio S235 di altezza pari a 6,5 m, incastrato al suolo e incernierato all'altra estremità. I carichi agenti sul pilastro presenti sono:

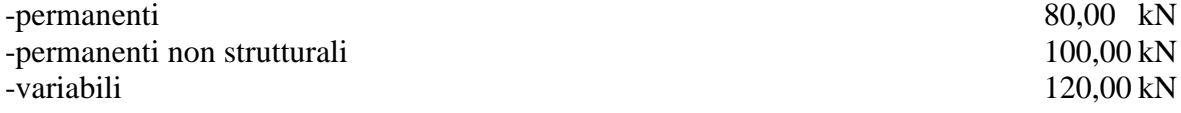

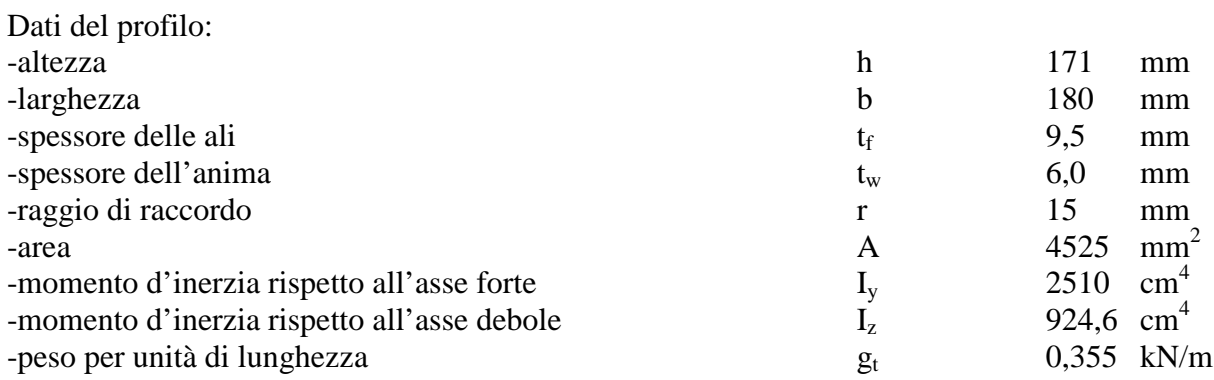

### **Risoluzione:**

 $N_{\text{Ed}} = 1.3 \cdot 80,00 + 1.5 \cdot 100,00 + 1.5 \cdot 120,00 = 434 \text{kN}$ 

Nota: si considera il peso proprio del pilastro già compreso nei carichi permanenti strutturali assegnati.

Resistenza di calcolo all'instabilità:

$$
N_{b, Rd} = \frac{\chi \cdot A \cdot f_{yk}}{\gamma_{M1}}
$$
  
\n
$$
\chi = \frac{1}{\Phi + \sqrt{\Phi^2 + \overline{\lambda^2}}} \le 1 \qquad \Phi = 0.5[1 + \alpha(\overline{\lambda} - 0.2) + \overline{\lambda}^2]
$$
  
\n
$$
\overline{\lambda} = \sqrt{\frac{A \cdot f_{yk}}{N_{cr}}}
$$

N<sub>cr</sub> è il carico critico elastico dell'asta pari a:

$$
N_{cr} = \frac{\pi^2 \cdot E \cdot I}{L_0^2}
$$

dove  $L_0 = \beta \cdot L$  è la lunghezza di libera inflessione.

Per un'asta con un estremo incastrato ed uno incernierato β=0,8, per cui L<sub>0,y</sub>= L<sub>0,x</sub>= 0,8·6,5 = 5,2m.

Per le sezioni laminate quando si ha h/b<1,2 e t<sub>f</sub><100 mm, si considera la curva d'instabilità b per l'asse forte y-y e la curva d'instabilità c per l'asse debole z-z.

-asse forte y-y

Dalla curva d'instabilità b ricavo il fattore di imperfezione α=0,34.

$$
N_{cr} = \frac{\pi^2 \cdot E \cdot I_{y-y}}{L_{0,y}^2} = \frac{\pi^2 \cdot 210000 \cdot 25100000}{5200^2} \approx 1.924 kN
$$
  
\n
$$
\overline{\lambda} = \sqrt{\frac{4525 \cdot 235}{1924000}} = 0,743
$$
  
\n
$$
\Phi = 0.5[1 + 0.34 \cdot 0.743 - 0.2] + 0.743^2] = 0,868
$$
  
\n
$$
\chi = \frac{1}{0,868 + \sqrt{0,868^2 + 0,743^2}} = 0,497
$$

e quindi la resistenza di calcolo a compressione rispetto all'asse forte y-y:

$$
N_{b, Rd} = \frac{0,497 \cdot 4525 \cdot 235}{1,05} = 504 \, \text{kN}
$$

-asse debole z-z

Dalla curva d'instabilità c ricavo il fattore di imperfezione α=0,49.

$$
N_{cr} = \frac{\pi^2 \cdot E \cdot l_{z-z}}{L_{0,z}^2} = \frac{\pi^2 \cdot 210000 \cdot 9246000}{5200^2} = 709kN
$$
  

$$
\overline{\lambda} = \sqrt{\frac{4525 \cdot 235}{709000}} = 1,225
$$
  

$$
\Phi = 0,5[1 + 0,49,1,225 - 0,2) + 1,225^2] = 1,501
$$
  

$$
\chi = \frac{1}{1,501 + \sqrt{1,501^2 + 1,225^2}} = 0,291
$$

e quindi la resistenza di calcolo a compressione rispetto all'asse debole z-z:

$$
N_{b, Rd} = \frac{0,291 \cdot 4525 \cdot 235}{1,05} = 294,5kN
$$

La resistenza di calcolo a compressione sarà la minore tra quelle calcolate rispetto ai due assi. Poiché si ha  $N_{Ed}$ =434 kN >  $N_{b,Rd}$  = 294,5 kN la verifica NON risulta soddisfatta.

# **Quesito 4 (4 punti)**

Disegnare sul diagramma riportato sotto, le leggi costitutive dei seguenti materiali: -calcestruzzo classe 35/45; -acciaio S275; -acciaio S355.

### **Risoluzione:**

Qualitativamente risulta (il diagramma del cls è in scala più grande):

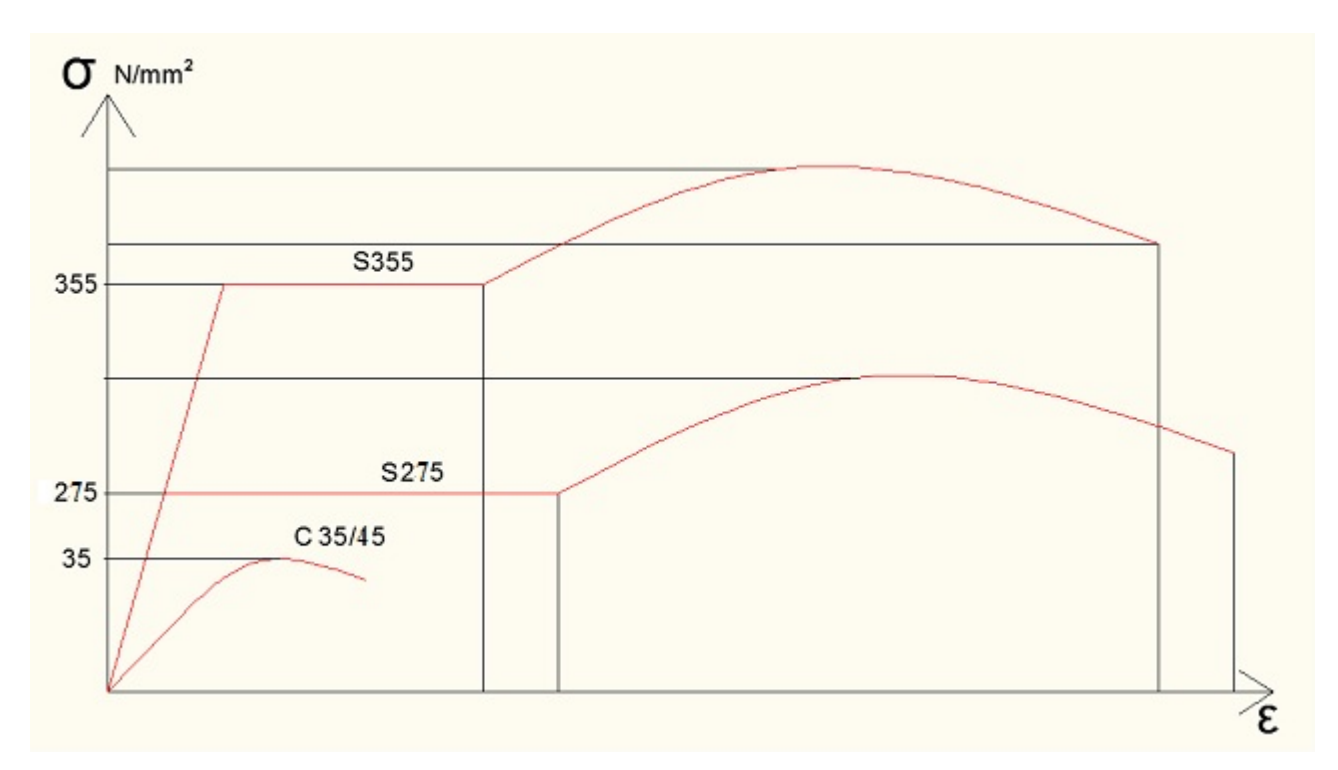

# **Quesito 5 (2 punti)**

Su un getto di 89 m<sup>3</sup> di miscela omogenea vengono effettuati 3 prelievi, siano R<sub>1</sub>, R<sub>2</sub>, R<sub>3</sub> le tre resistenze di prelievo, con:  $R2 \leq R1 \leq R3$  $R_1 = 43,6$  N/mm<sup>2</sup>  $R_2$ = 39,1 N/mm<sup>2</sup>  $R_3 = 52,0 \text{ N/mm}^2$ Calcolare la resistenza caratteristica minima del calcestruzzo.

### **Risoluzione:**

 $\text{Rm} \ge \text{Rck} + 3.5 \text{ (N/mm²)}$   $\text{R1} \ge \text{Rck} - 3.5 \text{ (N/mm²)}$ In cui: Rm =  $\frac{R1 + R2 + R3}{2}$ 3  $Rm = (43.6 + 39.1 + 52)/3 = 44.9$  N/mm<sup>2</sup> Rm -  $3.5 \geq Rck$  (N/mm<sup>2</sup>)  $44.9 - 3.5 = 41.4 \geq Rck$  (N/mm<sup>2</sup>)  $R1 + 3.5 \geq Rck$  (N/mm<sup>2</sup>) 39,1 + 3,5 = 42,6  $\geq Rck$  (N/mm<sup>2</sup>)

La Rck minima risulta pari a 41,4 N/mm².